# jOOQ: A peace treaty between SQL and Java

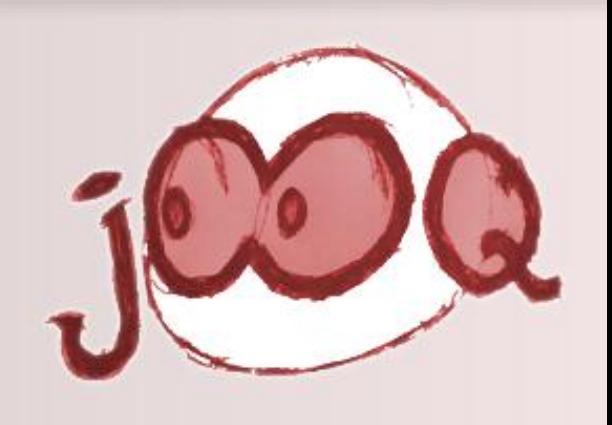

## SQL was never meant to be anything other than... SQL!

Wer bin ich?

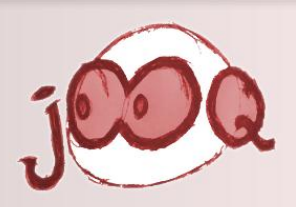

Crealogix E-Banking

- Entwicklung für Raiffeisen
- Business Development für CLX.E-Banking

Intro SQL und Java jOOQ Demo Roadmap

# Java, SQL, PL/SQL, XSLT, JavaScript Zürich

Was motiviert mich?

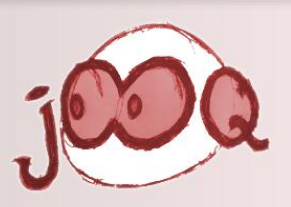

SQL dominiert Datenbanksysteme SQL gilt als «low level» und «staubig» SQL könnte viel mehr

Intro SQL und Java jOOQ Demo Roadmap

SQL soll wieder «sexy» sein

Worum geht es heute?

Geschichte von SQL in Java Persistenz in Java heute jOOQ Demo Roadmap **Diskussion** 

Copyright (c) 2009-2012 by Lukas Eder. Distributed under the Apache 2.0 licence

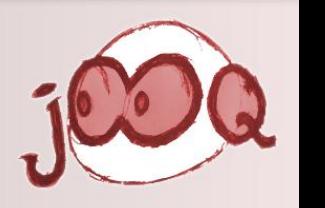

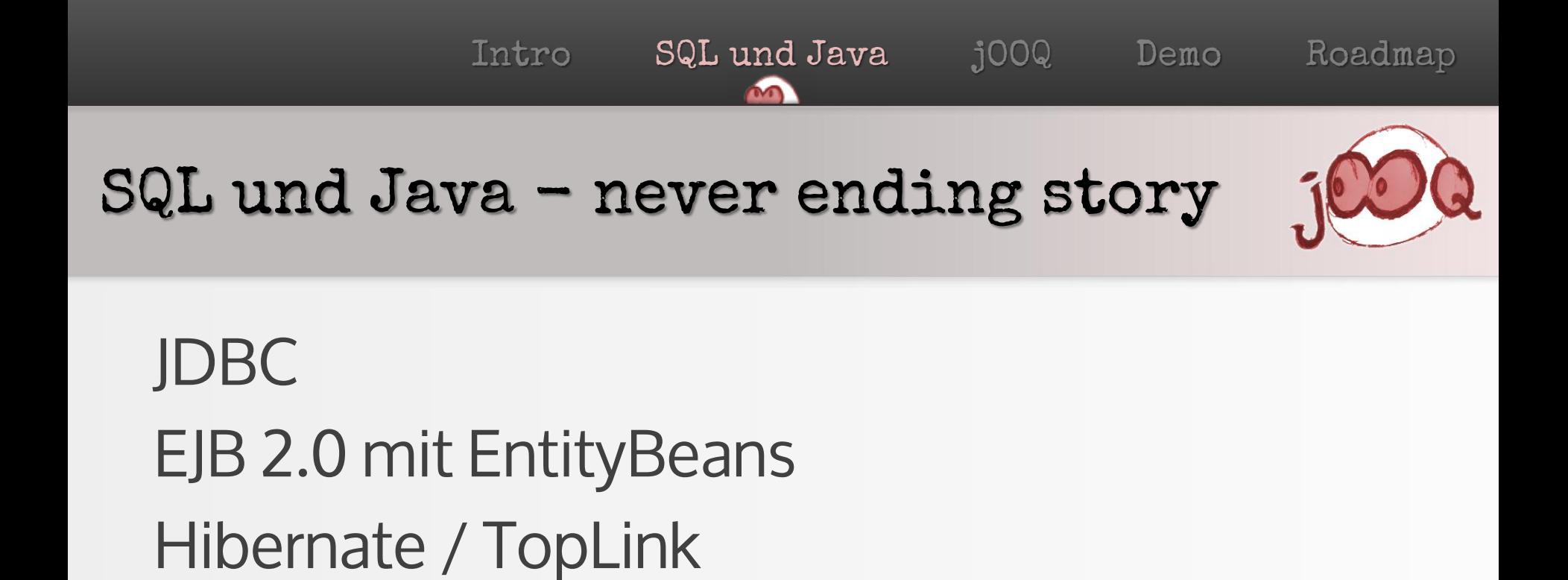

EJB 3.0 mit JPA 2.x

iBATIS / JDO

JDBC

```
PreparedStatement stmt = connection.prepareStatement(
  "SELECT text FROM products WHERE cust id = ? AND value < ?");
stmt.setInt(1, custID);
stmt.setBigDecimal(2, BigDecimal.ZERO);
ResultSet rs = stmt.executeQuery();
while (rs.next()) {
  System.out.println(rs.getString("TEXT"));
}
```
## JDBC - die harte Wahrheit

```
01: PreparedStatement stmt = connection.prepareStatement(
02: "SELECT p.text txt" + 
03: (isAccount ? ", NVL(a.type, ?) " : "") +
04: "FROM products p " + 
05: (isAccount ? " INNER JOIN accounts a USING (prod id) " : "") +
06: " WHERE p.cust_id = ? AND p.value < ?" + 
07: (isAccount ? " AND a.type LIKE '%" + type + "%'" : "");
08: stmt.setInt(1, defaultType);
09: stmt.setInt(2, custID);
10: stmt.setBigDecimal(3, BigDecimal.ZERO);
11: ResultSet rs = stmt.executeQuery();
12:
13: while (rs.next()) {
14: Clob clob = rs.getClob("TEXT");
15: System.out.println(clob.getSubString(1, (int) clob.length());
16: } 
18: rs.close();
19: stmt.close();
```
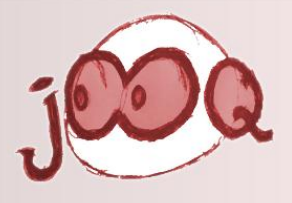

#### JDBC - die harte Wahrheit

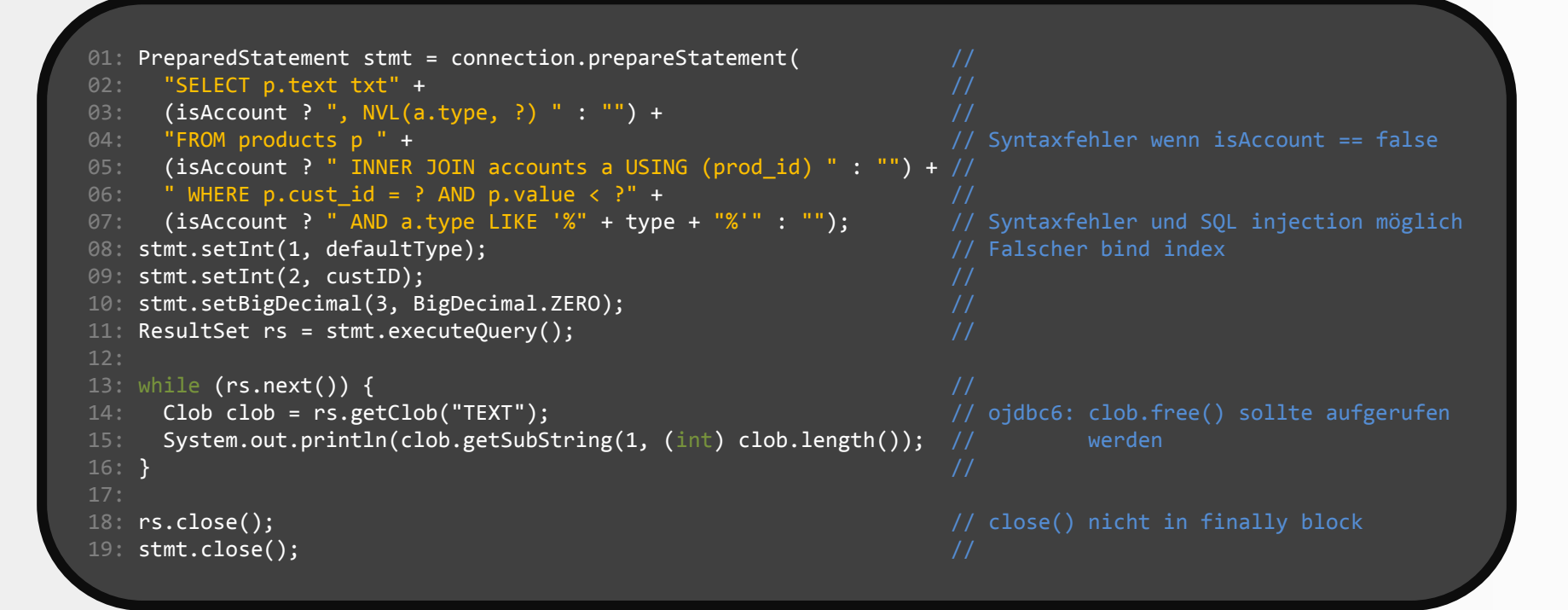

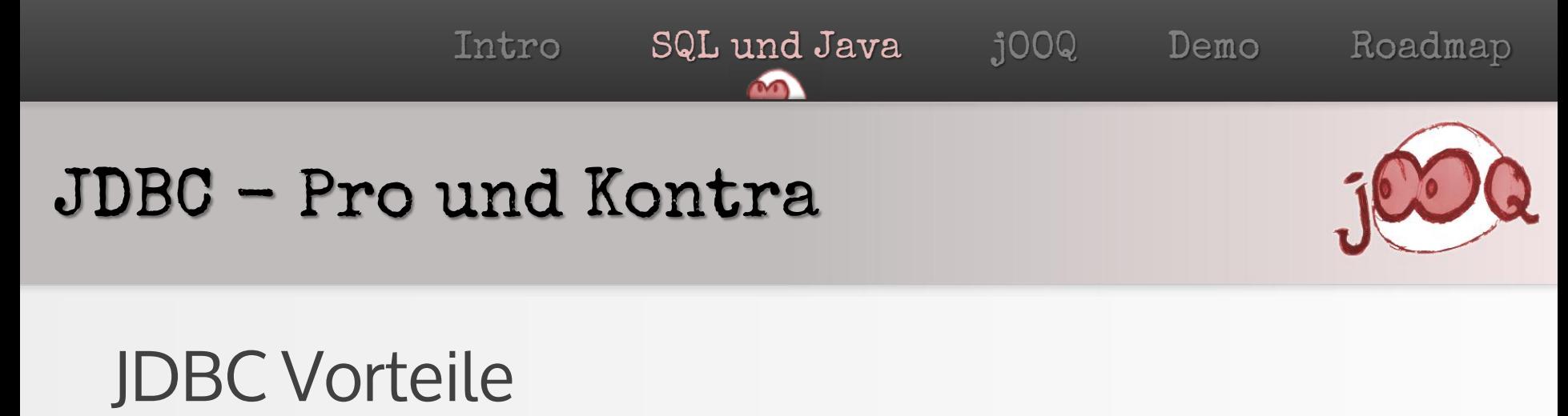

Keine Einschränkungen (Prozeduren, UDT's, Oracle-features) Einfach

**Schnell** 

## JDBC Nachteile

String-basiert Keine Syntax-Prüfung Viel Code, flache Struktur (indizierte Variablen) Repetitiv (Schliessen von ResultSet, Statement) "Vendor lock-in"

Intro SQL und Java jOOQ Demo Roadmap EJB 2.0 EntityBeans

```
public interface CustomerRequest extends EJBObject {
 BigInteger getId();
 String getText();
 void setText(String text);
  @Override
 void remove();
}
public interface CustomerRequestHome extends EJBHome {
 CustomerRequest create(BigInteger id);
 CustomerRequest find(BigInteger id);
}
```
n m

#### EJB 2.0 - die harte Wahrheit

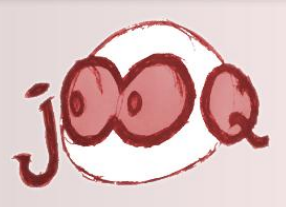

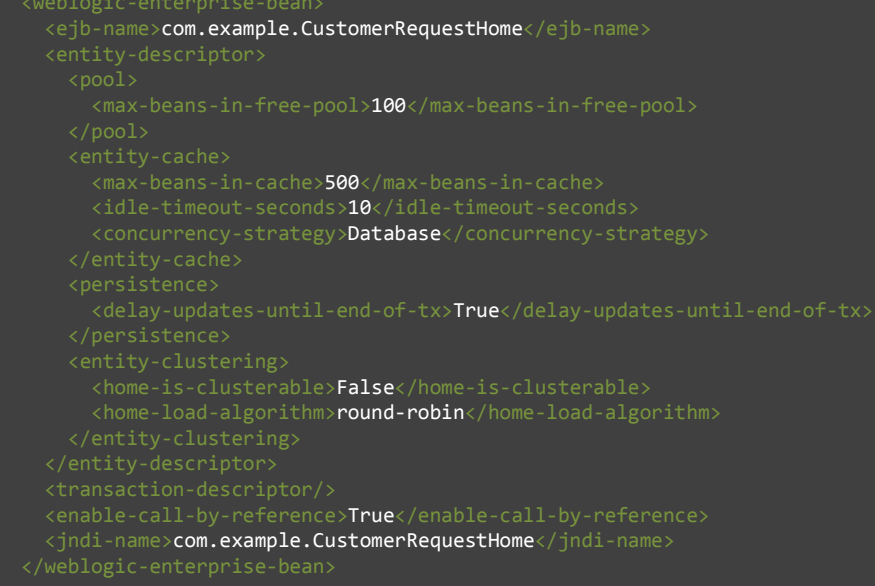

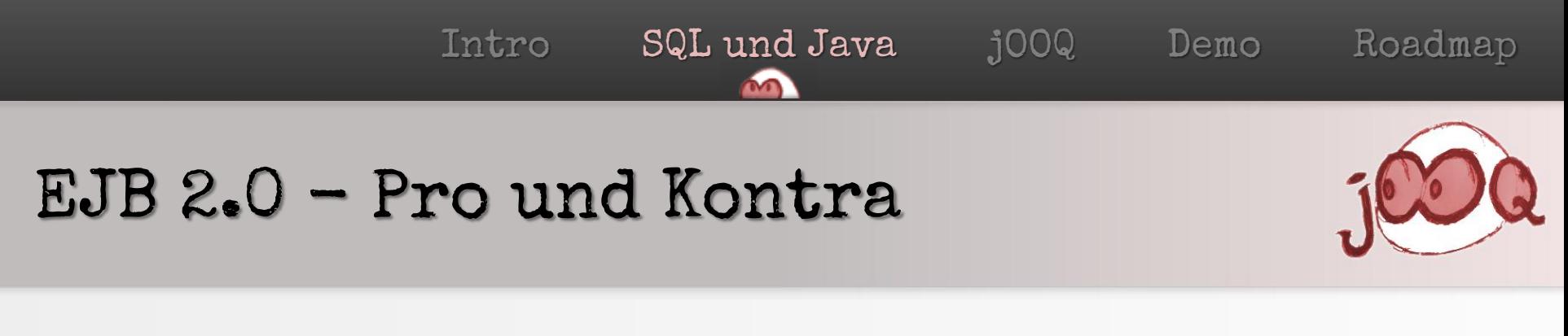

# EJB 2.0 Vorteile

Intuitiv in der Anwendung (create(), remove(), store()) Mächtig (Transaktionen, Caching, etc.)

## EJB 2.0 Nachteile

Nicht intuitiv in der Entwicklung (Home, Konventionen) Viel Konfiguration XDoclet Checked Exceptions (FinderException, CreateException) Repetitiv (ausser mit Codegenerator) Domain lebt im Container

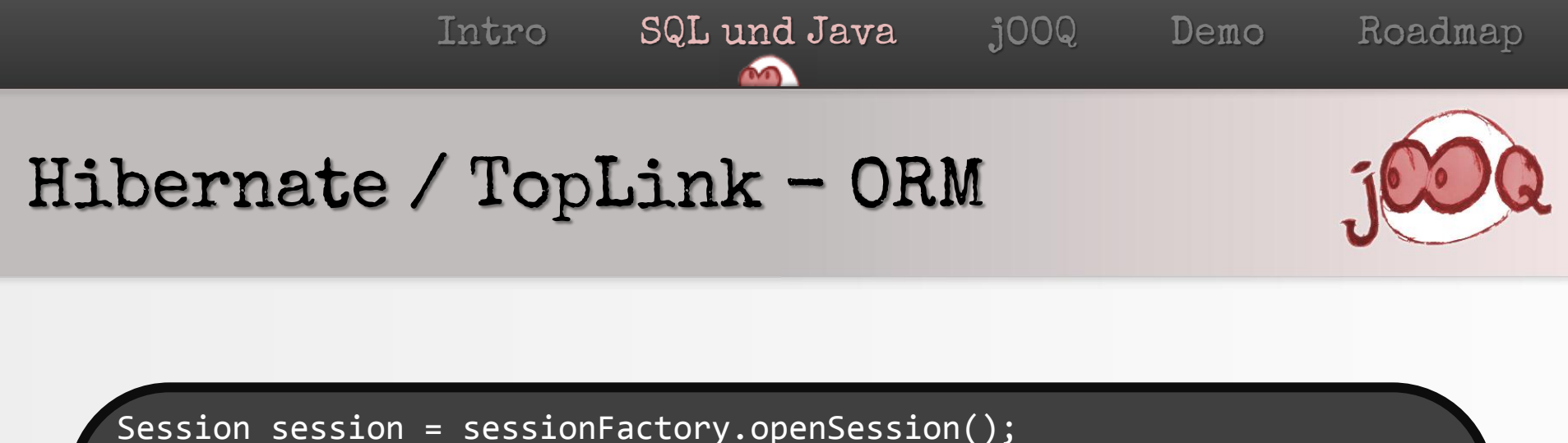

```
session.beginTransaction();
session.save(new Event("JUGS", new Date());
```

```
session.save(new Event("Feierabendbier", new Date());
```

```
List result = session.createQuery("from Event").list();
for (Event event : (List<Event>) result) {
  System.out.println("Event : " + event.getTitle());
}
```

```
session.getTransaction().commit();
session.close();
```
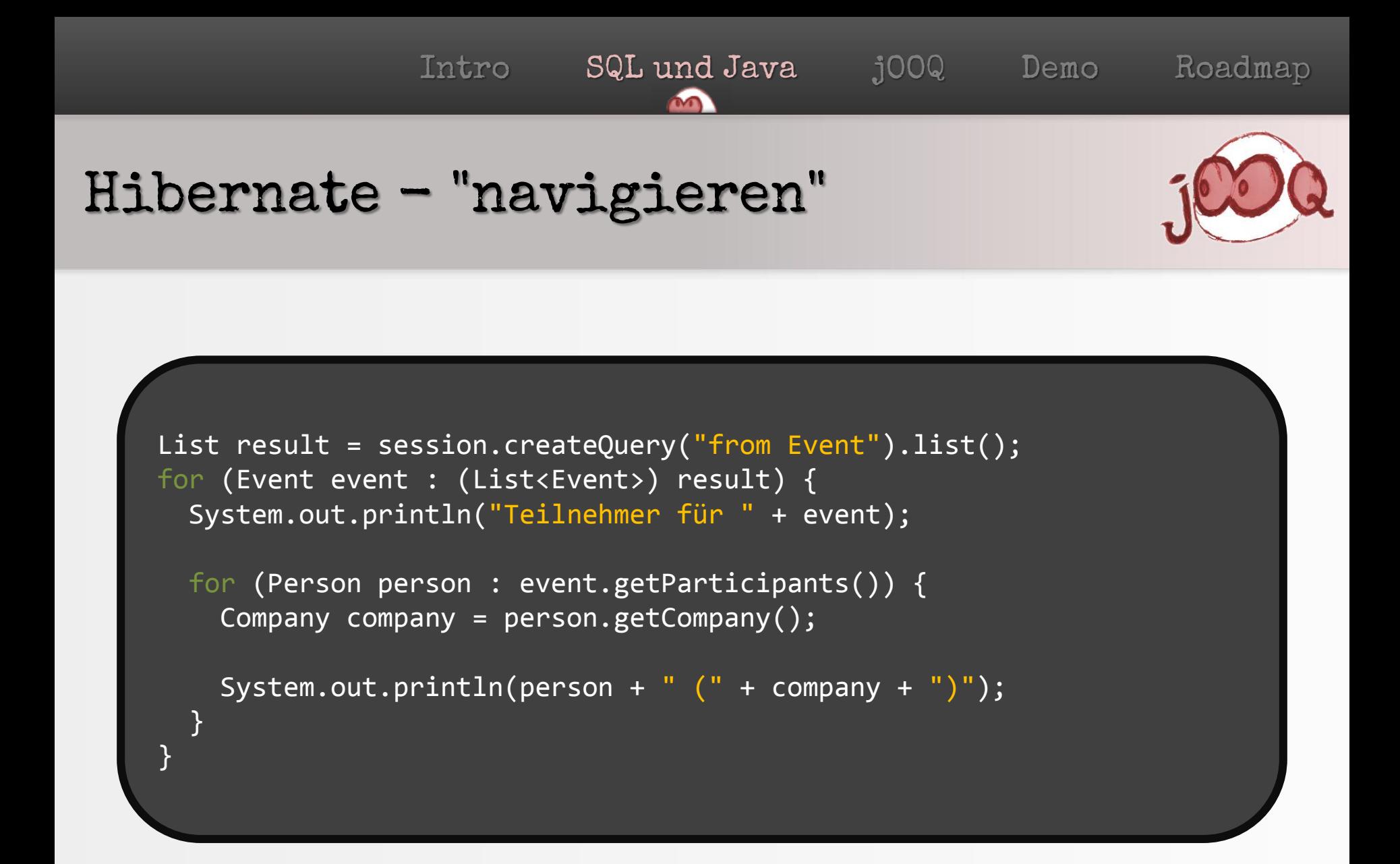

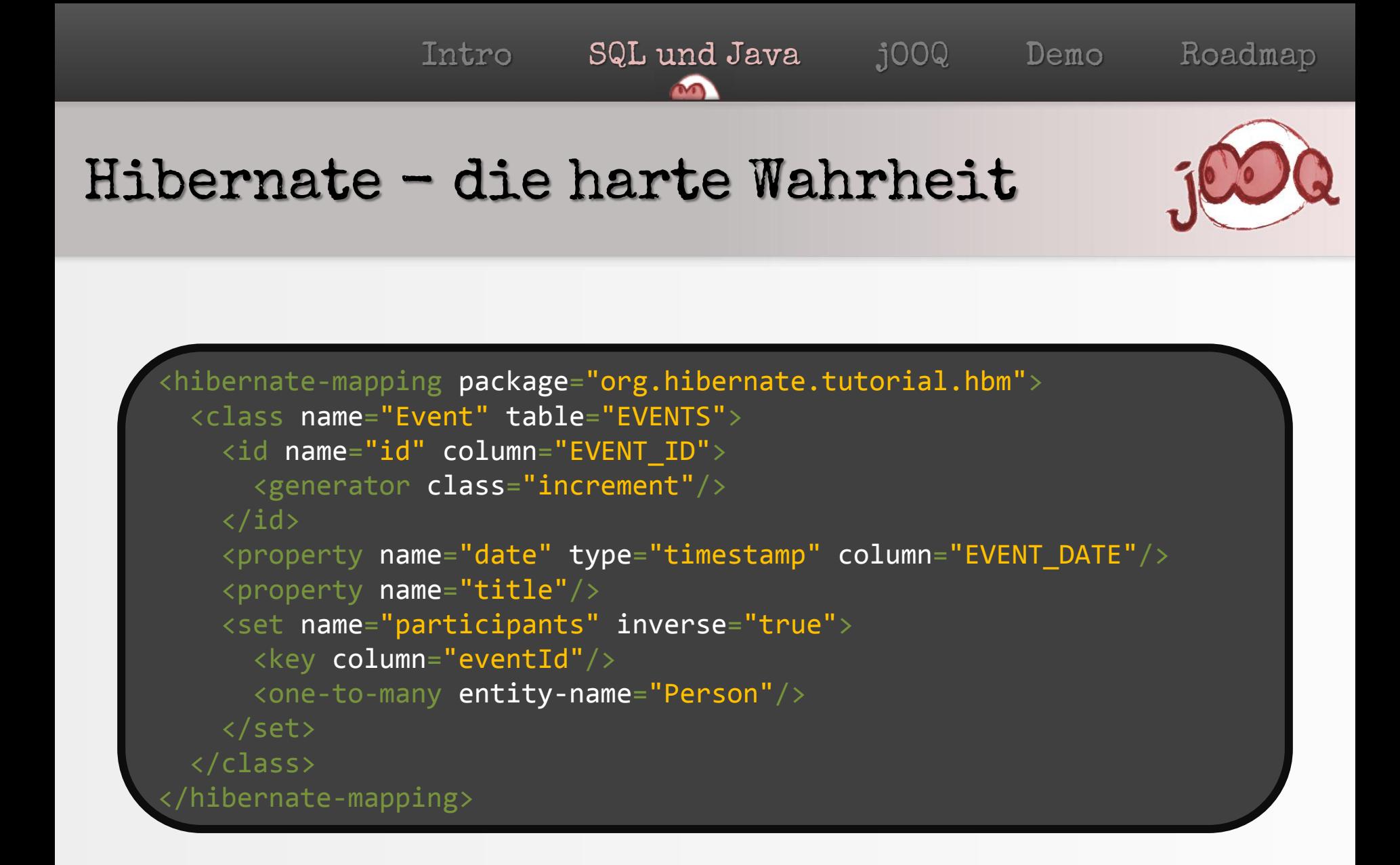

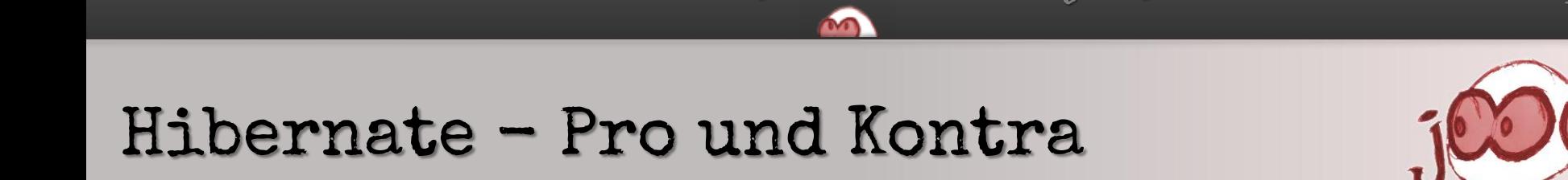

## Hibernate Vorteile

Sehr intuitiv in der Anwendung (POJOs) POJO Code Generator Objekte können "navigiert" werden Hibernate implementiert JPA

## Hibernate Nachteile

Schwierig zu konfigurieren

- Caching ist sehr komplex
- HQL ist sehr limitiert. Oracle kann viel mehr
- ORM tun sich schwer mit dem relationalen Datenmodell

#### JPA und EJB 3.0

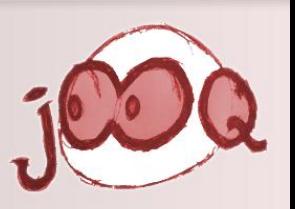

```
EntityManager em = factory.createEntityManager();
em.getTransaction().begin();
em.persist(new Event("JUGS", new Date());
em.persist(new Event("Feierabendbier", new Date());
List result = em.createQuery("from Event").getResultList();
for (Event event : (List<Event>) result) {
   System.out.println("Event : " + event.getTitle());
}
em.getTransaction().commit();
em.close();
```
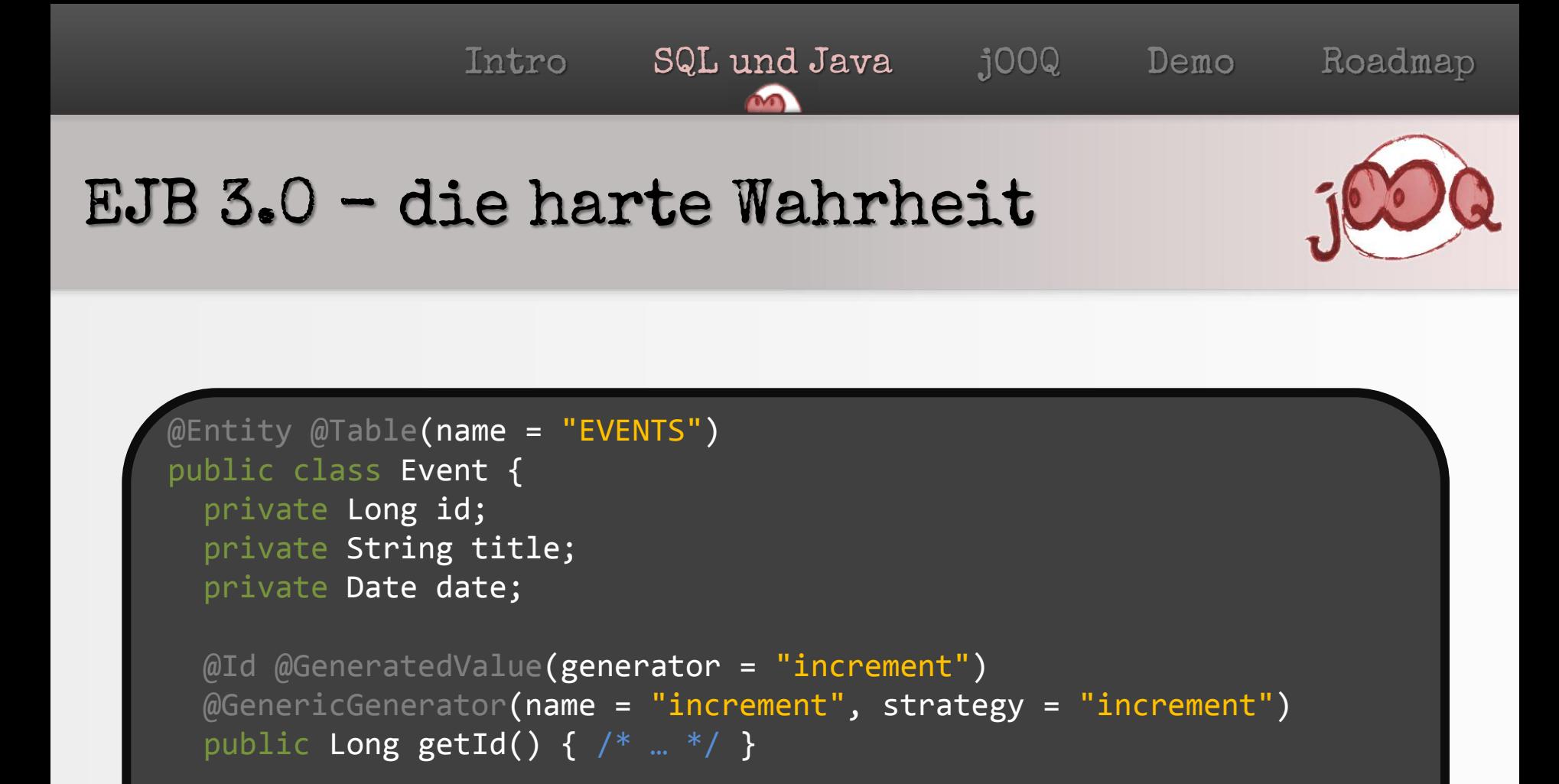

```
 @Temporal(TemporalType.TIMESTAMP)
@Column(name = "EVENT_DATE")
public Date getDate() { /* ... */ }
```
#### Criteria - die harte Wahrheit

```
EntityManager em= ...
CriteriaBuilder builder = em.getCriteriaBuilder();
CriteriaQuery<Person> criteria = builder.createQuery(Person.class);
Root<Person> person = criteria.from(Person.class);
Predicate condition = builder.gt(person.get(Person_.age), 20);
criteria.where(condition);
TypedQuery<Person> query = em.createQuery(query);
List<Person> result = query.getResultList();
```
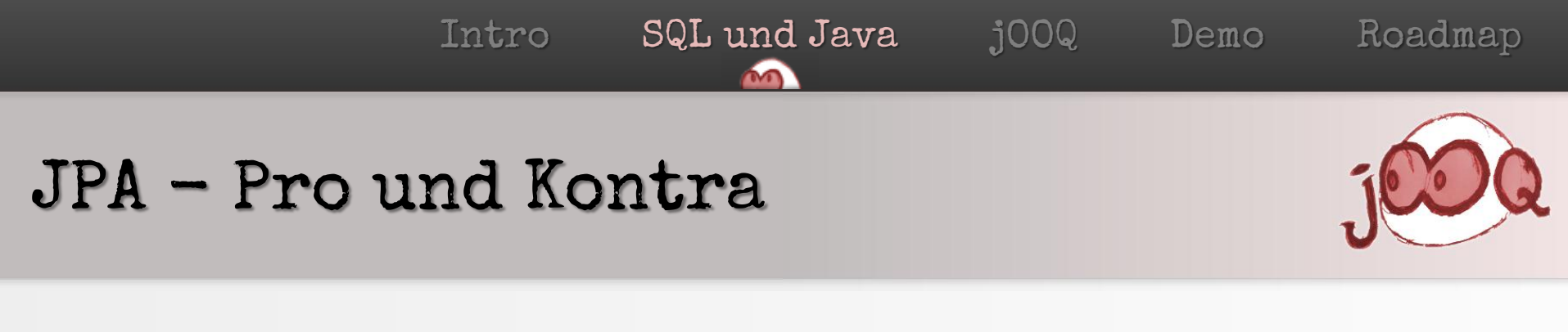

# JPA Fakten

Hibernate HQL => JPQL

Hibernate XML Mapping => Annotationen

Hibernate Sessions => EntityManager (wie in C#)

## JPA Vorteile

Nach EJB 2.0 ein Standard Sehr "stabil" dank Hibernate / TopLink

# JPA Nachteile

**CriteriaQuery** 

Intro SQL und Java jOOQ Demo Roadmap Was gibt es noch?

# iBATIS / MyBatis

XML-basiert. SQL ist externalisiert Eher ein "Leichtgewicht" Weiterentwicklung?

ID O Hat JDOQL (ähnlich wie HQL, JPQL) Unterstützt auch NoSQL stores

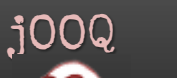

#### SQL kann viel mehr

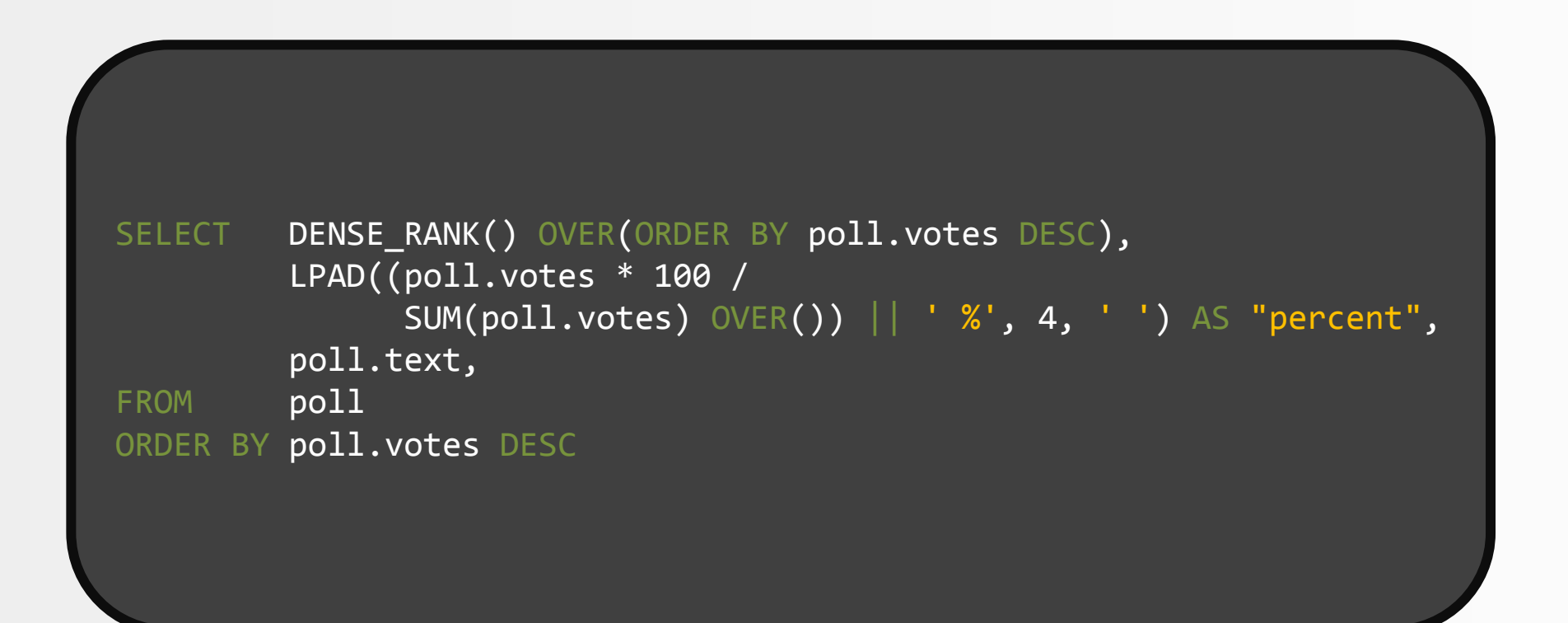

## Java Object Oriented Querying

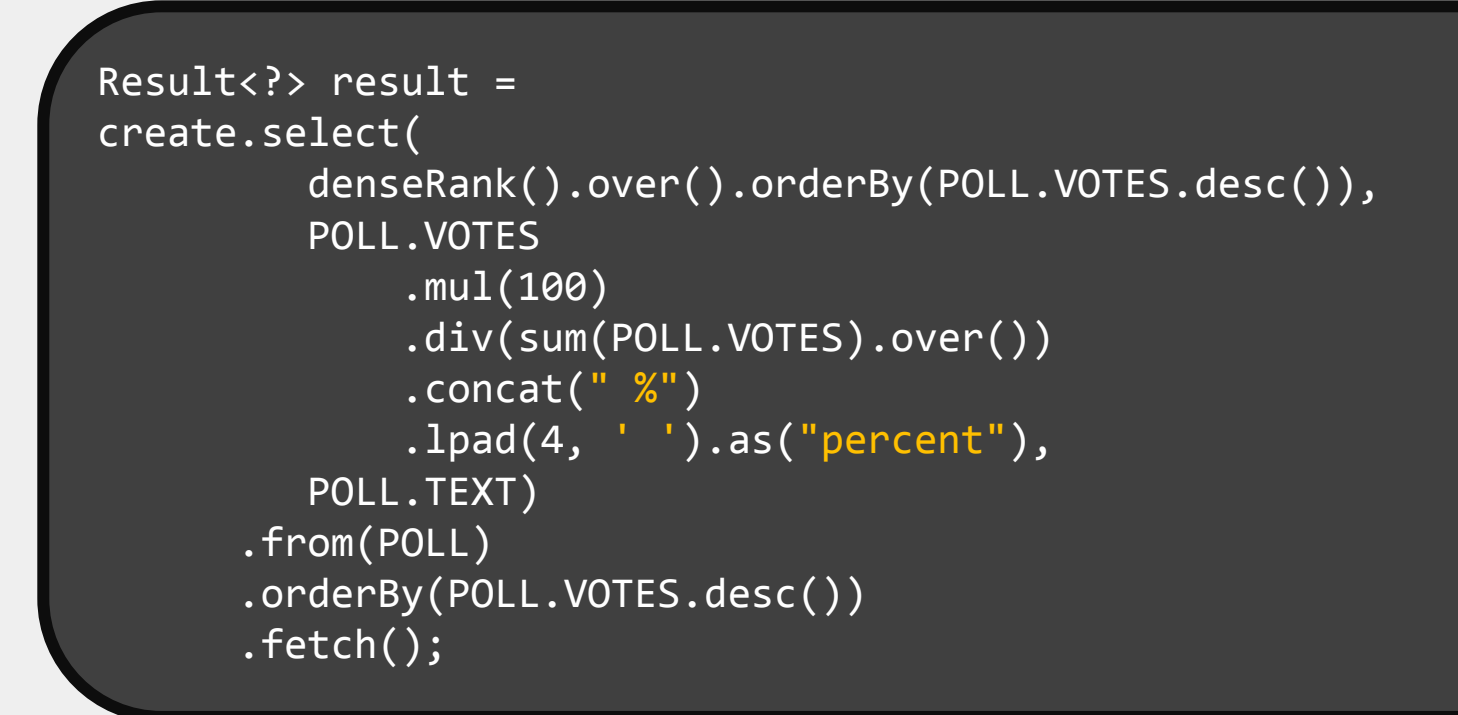

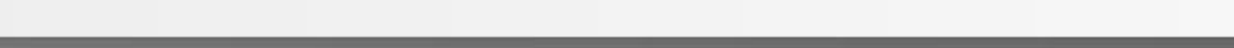

## Geschichte und Community

- 2006 : In meinem Kopf
- 2009 : Auf SourceForge
- 2010 : Öffentlich
- 2011 : Maven Central

ca. 200 aktive "Kontakte", 20 "Contributors" ca. 11000 Downloads / Jahr ca. 100'000 Besucher / Jahr auf [www.jooq.org](http://www.jooq.org/)

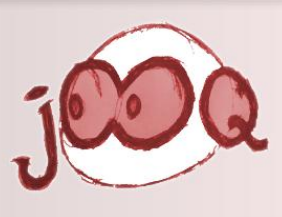

Support

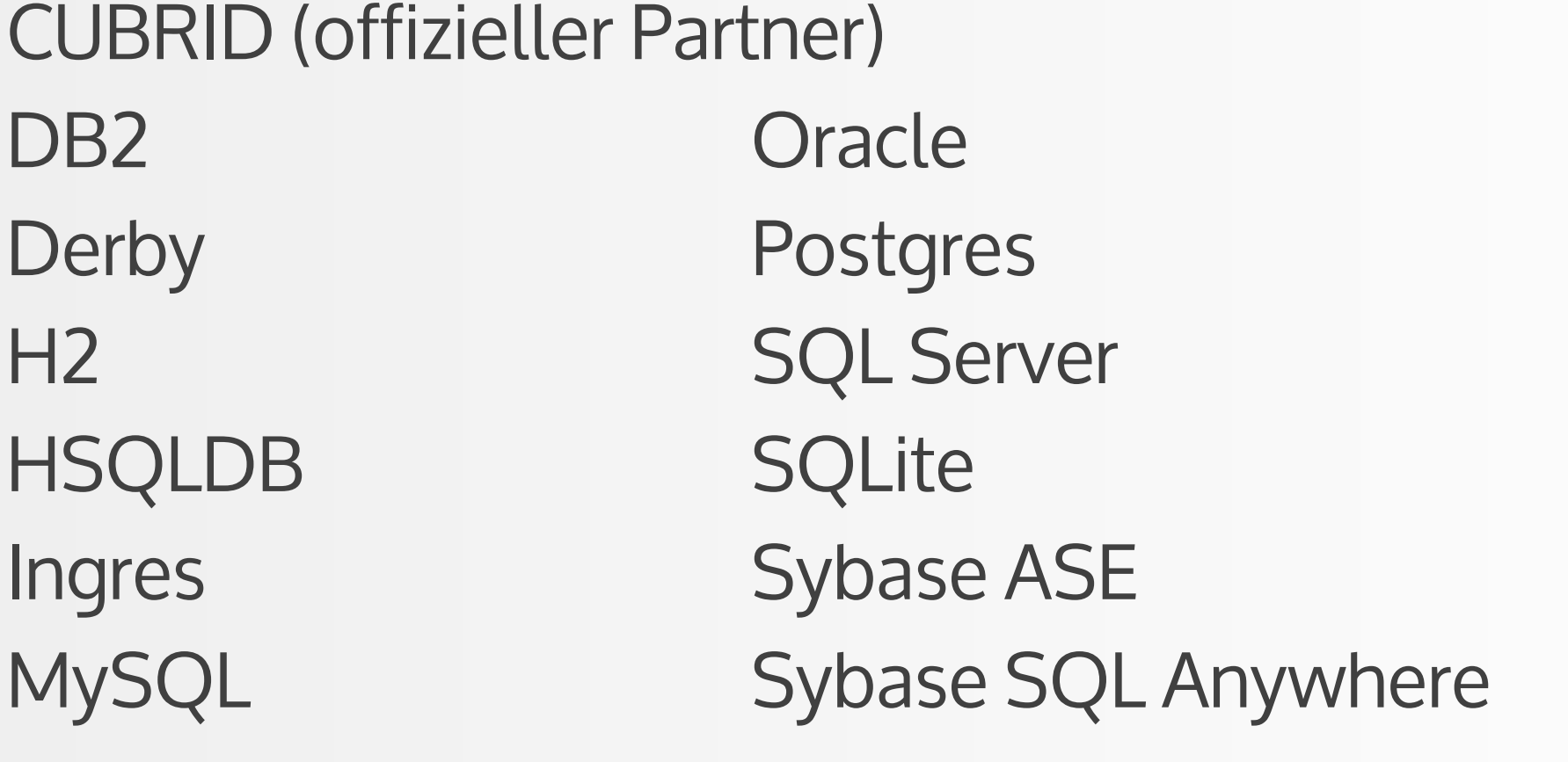

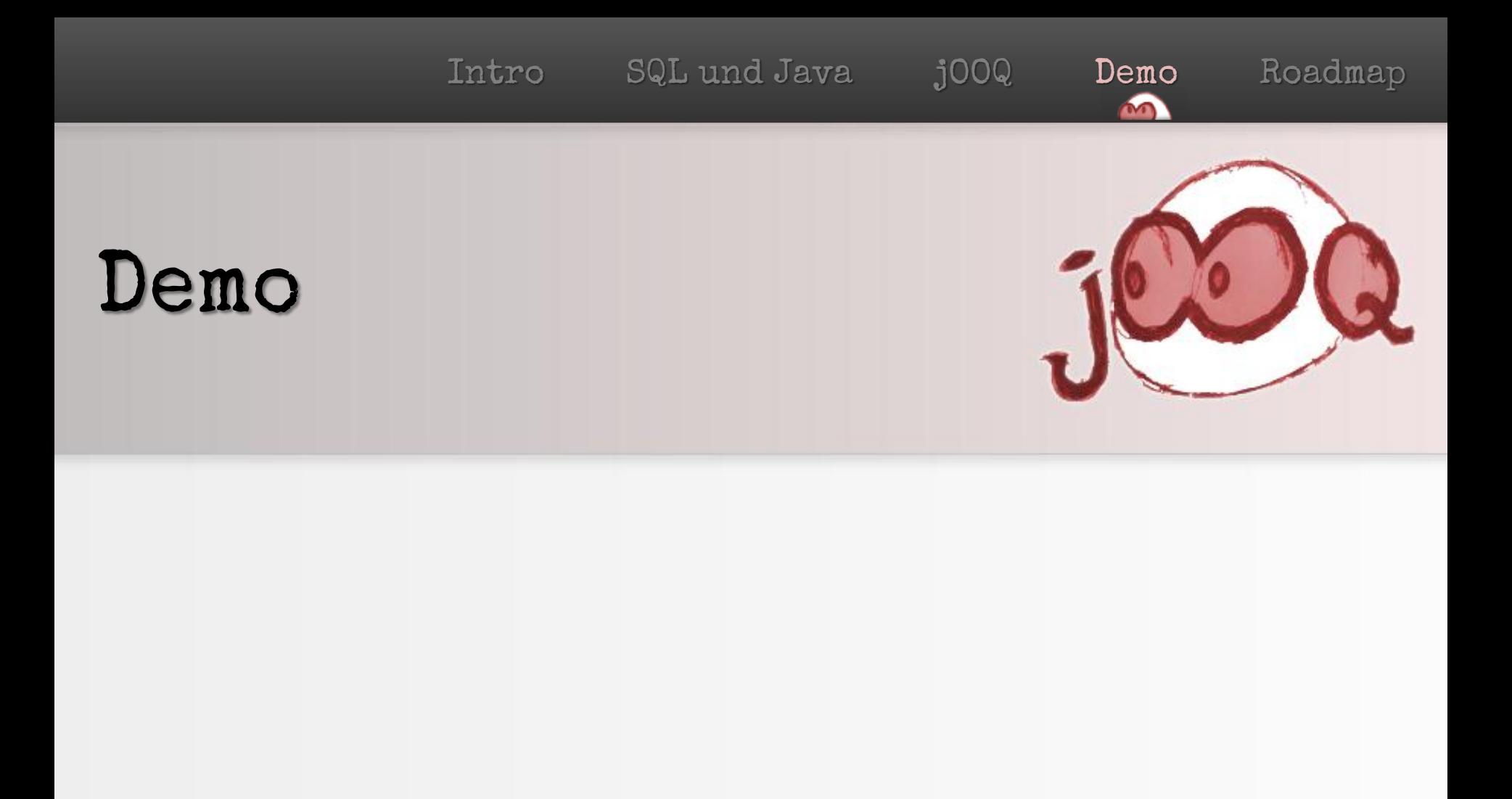

# Roadmap - Business

## Partnerschaften

mit SQL Datenbankherstellern mit SQL Toolherstellern (siehe auch jOOQ Console) mit Universitäten

## Offizielle Integration in einen Stack

Spring MVC Play ! Framework J2EE: javax.persistence.jooq

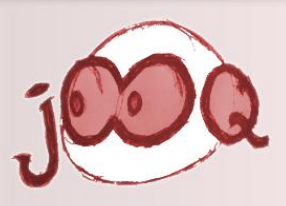

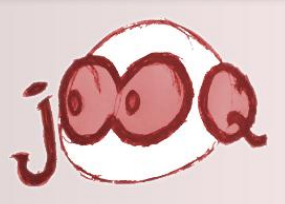

#### Roadmap - Technisch

## Weitere Annäherung an JPA Weitere Datenbanken

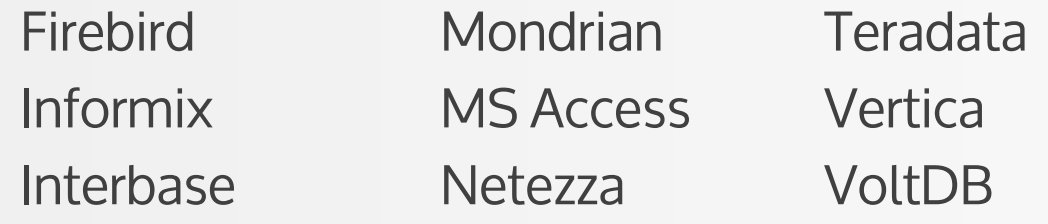

# Portierung auf Scala (contributors welcome!) 200+ offene Trac Tickets (welcome again!)

# Diskussion

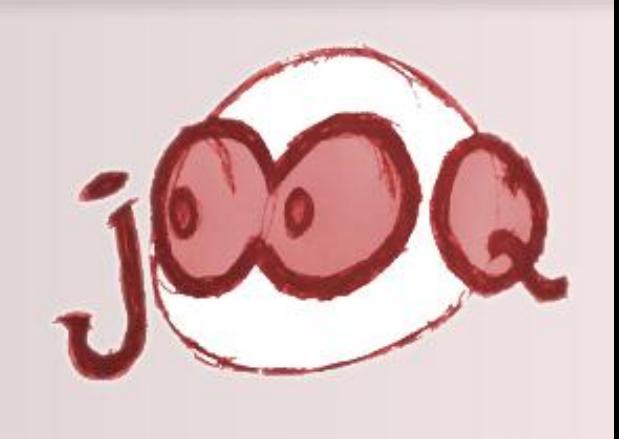